# **UNIT 5 COMPLETING THE ACCOUNTING CYCLE**

**I. ACCOUNTING STATEMENTS** Quick Clean Laundry Service Balance Sheet September 30, 1991 ASSETS Current Assets: Cash Accounts Receivable Prepaid Advertising Laundry Suppli Plant and Equipmen Laundry Equipment Less Accumulated Depreciation Total Assets \$117 35 40 5 Now that Financial Statements have been made, amount temporarily stored in expense, revenue, and the withdrawa accounts may be moved to the equity account. A new account entitled Income Summary will be used to calculate income which will then be moved to Owner's Equit \$48  $\mathbf 1$  $\frac{47}{5244}$ LIABILITIES Current Liabilities: Accounts Payable \$ 30<br>Salaries Payable \$ 10 Salaries Payable 10<br>Inearned Laundry Revenue 10 Unearned Laundry Revenue Total Current Liabilities \$ 50 Quick Clean Laundry Service Income Statement For the Month Ended Sept. 30, 1991 194 \$244 Revenue: Laundry Revenue Operating Expenses: Washer/Dryer Expense \$75<br>Telephone Expense 10 Telephone Expense 10<br>Advertising Expense 10 Advertising Expense 10<br>Laundry Supply Expense 20 Laundry Supply Expense 20<br>Depreciation Expense 1 Depreciation Expense 1<br>Salaries Expense 10 Salaries Expense Total Operating Expenses Net Income \$190 OWNER'S EQUITY Capital Sept.1 Income \$64<br>Withdrawals 20 Withdrawals 20  $\overline{\phantom{0}}$ Capital Sept. 30 Total Liabilities + Owner's Equity \$150  $rac{126}{5.64}$ Free Business Textbooks Library covers many subjects. [Free Quick Notes books](http://www.businessbookmall.com/Quick%20Notes%20Free%20Internet%20Books.htm) provide help for accounting, economics, statistics, and basic mathematics.

# **II. CLOSING PROCESS LOGIC III. CLOSING JOURNAL ENTRIES**

### Step 1 Reduce Expenses to zero Step 2 Reduce Revenues to zero Step 3 Reduce Income Summary to zero<br>Step 4 Reduce Withdrawals to zero Owner's Equity<br>(4) 20 | Bal. 1 (4) 20 Bal. 150 (3) 64 Sept. 30 Income Summary Washer/Dryer Expense Telephone Expense Advertising Expense Laundry Supply Expense Depreciation Expense Salaries Expense Sept. 30 Laundry Revenue Income Summary DR. 126 CR. 75 10 10 20 1 10 190 190 Withdrawals Bal. 20 (4) 20 Income Summary  $(2)$  190 Sept. 30 Income Summary Capital, Darin Jones 64 64  $_{\rm Ex}$ Revenue Sept. 30 Capital, Darin Jones<br>(2) 190 | Bal. 190 | Withdrawals, Darin Jones 20 20

## **IV. POST-CLOSING TRIAL BALANCE**

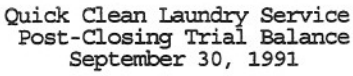

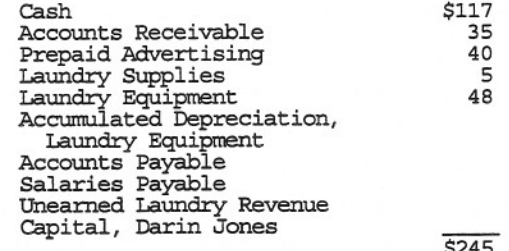

[Our 28 Free Internet Libraries](http://www.businessbookmall.com/Free%20Internet%20Libraries.htm) have academic and career materials for students, teachers, and professional.

Note: The closing of all expense and revenue accounts results in a Post-Closing Trial Balance consisting of only Balance Sheet accounts.

[Business Software Library](http://www.businessbookmall.com/Free%20Business%20Software%20Internet%20Library.htm) has free accounting, math and statistics software.

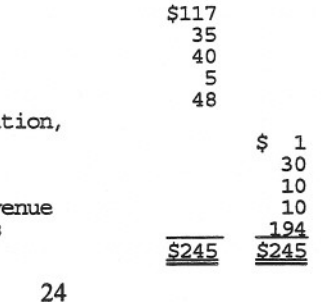

(2)190 IBal. 190 Withdrawals, Darin Jones

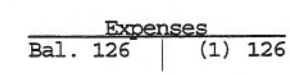

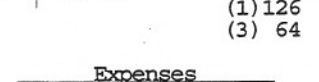

### **v. REVERSmG ENTRIES**

Adjusting entries sometimes require a unique nonroutine entry early in the next cycle to complete a particular transaction. The September 30th payroll adjustment of \$10 to Salaries Expense and Salaries Payable associated with the \$15 weekly payroll is an example. A unique entry must be made on the October 2nd payday to complete the payroll. Reversing the September 30 adjustment on October 1 will allow the regular payroll entry on October 2 to complete the payroll. Regardless of the alternative chosen, \$10 is charged to Salaries Expense in September, \$5 in October, and the salary liability has been brought to zero.

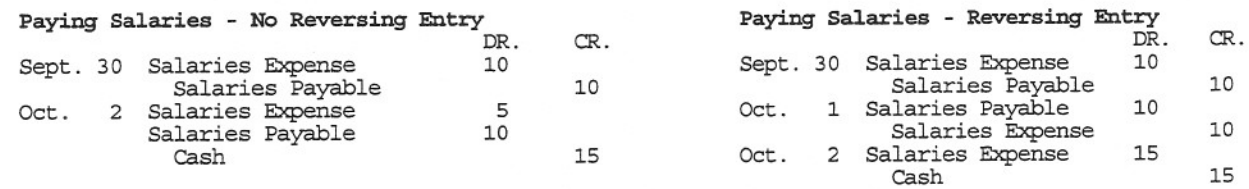

### **VI. CORRECTING ENTRIES**

Erasing is never allowed. A line may be drawn through journal entry errors discovered before posting. After posting, errors must be corrected with journal entries. If a \$5 purchase of Laundry Supplies had been posted to Laundry Equipment, the following Correcting Entry would be necessary:<br> $\frac{DR}{2}$ . CR.

Oct. 5 Laundry Supplies Laundry Equipment 5

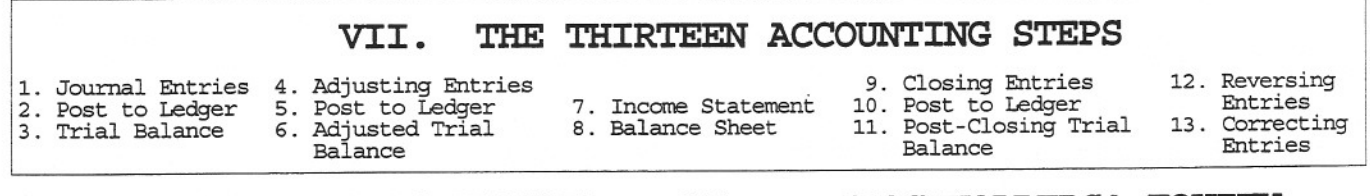

### **VIII.** OWNER <sup>I</sup> S **EQUITY VS. STOCKHOLDERSI EQUITY**

Sole proprietorships and partnerships account for Owner's Equity in essentially the same manner, only the number of capital and withdrawal accounts differ. Corporations, on the other hand, replace the capital account with contributed capital (stock) accounts, use dividends to distribute equity to owners, and accumulated undistributed profits in the Retained Earnings account. September's equity transactions for Quick Clean contrasting a sole proprietorship with a corporation appear below. Also contrasted are the equity sections of the Balance Sheet.

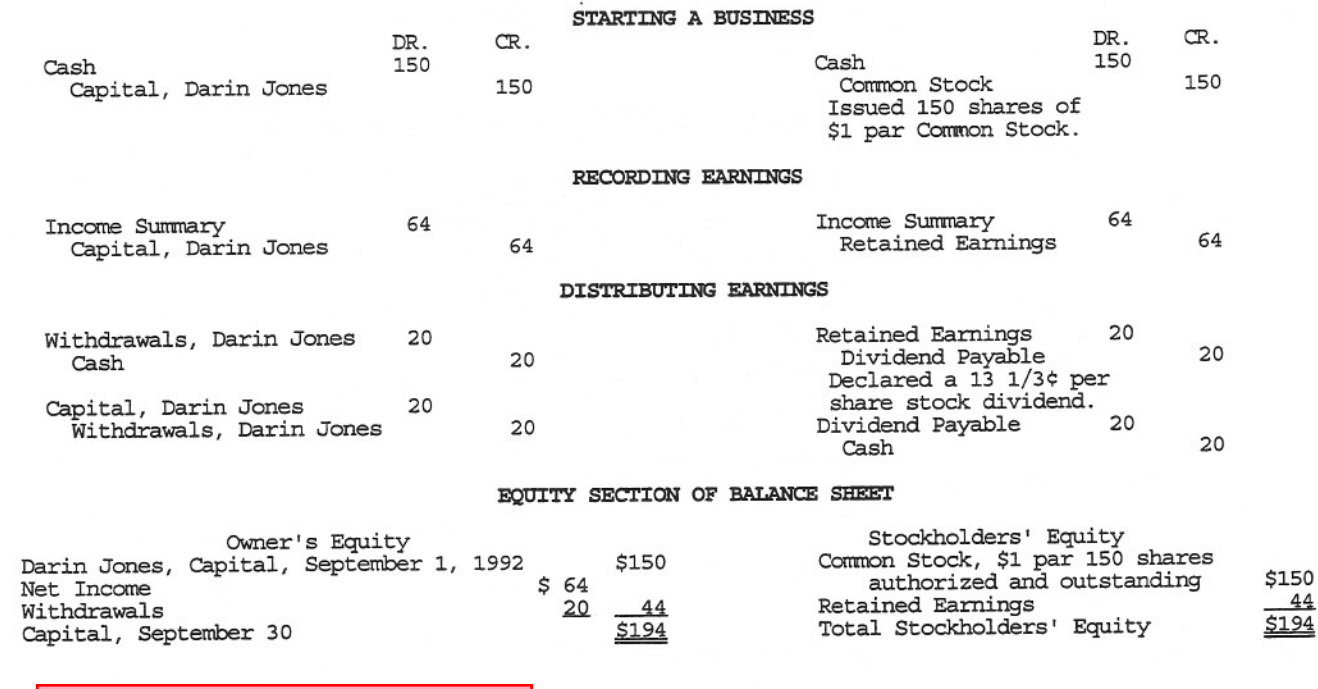

25

Software Tutorial Internet Library has material to help with many popular software programs.

Our Professional Development Resources Center has material to enhance your career.

 $44$